# **The Journey of an I/O request through the Block Layer**

**Suresh Jayaraman Linux Kernel Engineer SUSE Labs [sjayaraman@suse.com](mailto:sjayaraman@suse.com)**

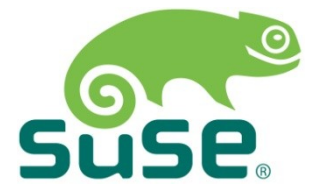

### **Introduction**

- Motivation
- Scope
	- ‒ Common cases
	- ‒ More emphasis on the Block layer
- Why should you listen to this talk?
	- ‒ Better understanding of I/O request handling
	- ‒ Help analyze I/O related problems
	- ‒ Just curious about finer details?

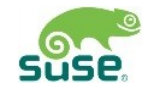

### **Linux I/O Path**

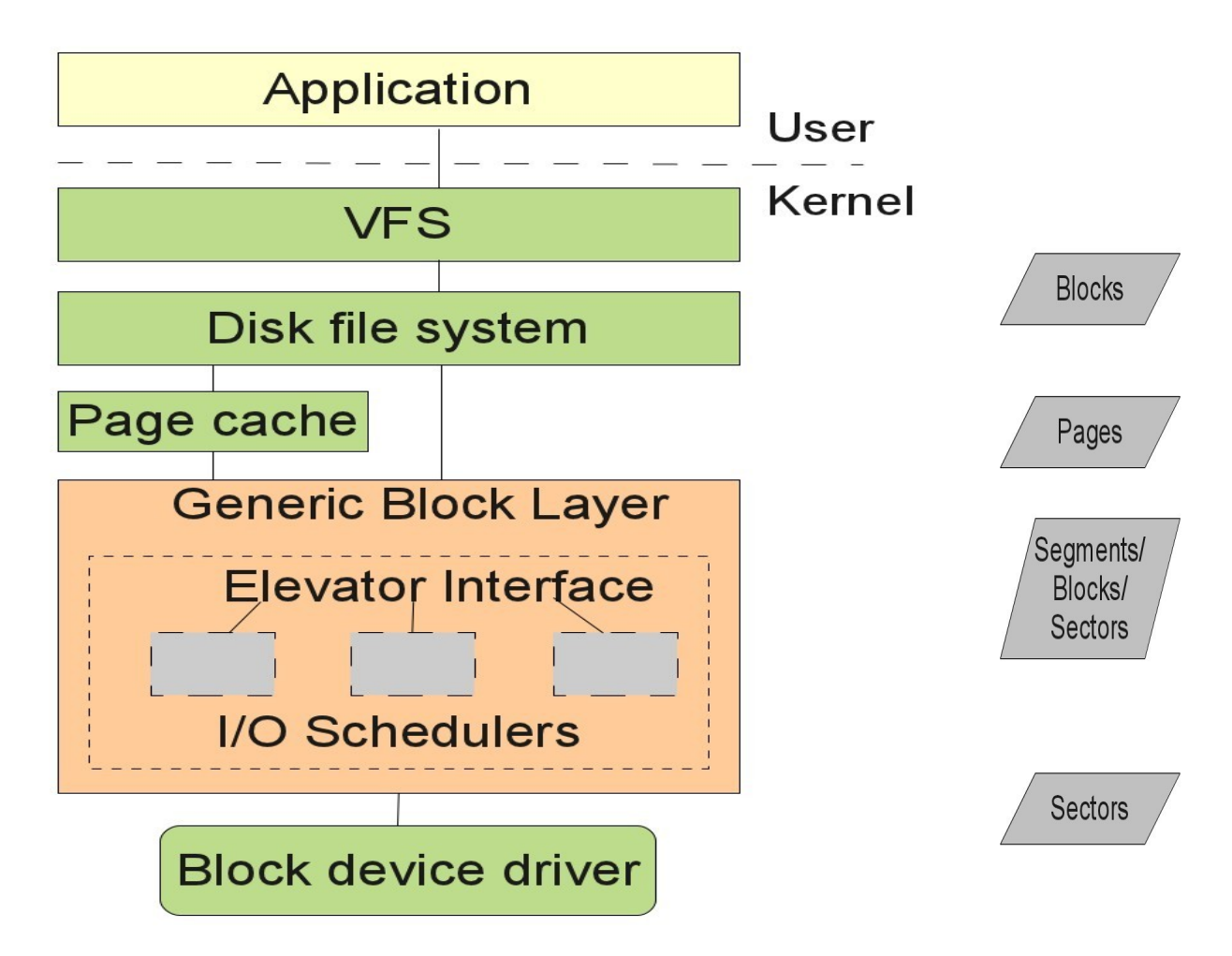

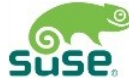

### **Application I/O interface**

- Read or write request
	- ‒ Stream I/O: fread()/fwrite()/fgets/fputs etc.
	- ‒ System calls: read() / write()
- Request to a file system or a device file
- For e.g.

*read(fd, buf, count);*

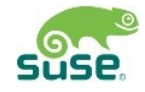

## **System call handling (simplified)**

- User mode process passes system call number
- CPU switches to kernel mode
- Finds the corresponding service routine via the system call dispatch table and invokes it.

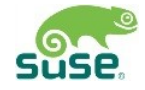

### Relevant concepts

#### **Page cache**

- In-memory store of recently accessed data
- Quicker subsequent access
- Page sized chunks (4k typically)
- Dynamic in size
- Auto-pruned (LRU) when memory is scarce

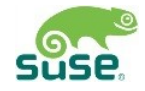

### **Writeback and Readahead**

- Writeback
	- ‒ Deferred writes
	- ‒ Data copied to buffer, marked as dirty and the write returns. The dirty buffer committed to disk later
	- ‒ Writeback triggers
		- ‒ When page cache gets too full
		- ‒ dirty buffer ages
	- ‒ Per backing device flusher threads
- Readahead
	- ‒ Adjacent pages read before they are actually requested
	- ‒ Enhances disk performance and system responsiveness (only in case of sequential access)

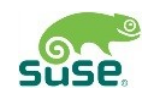

#### **I/O request handling at the File system Layer (1)**

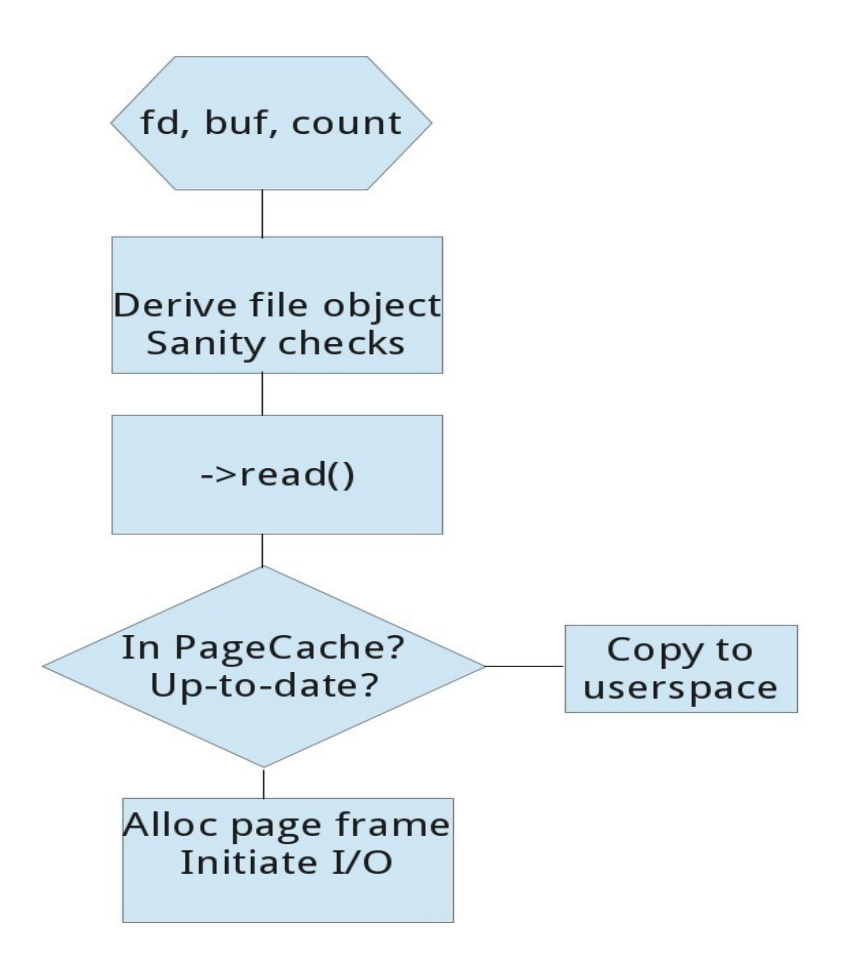

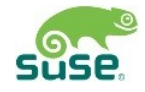

### **I/O request handling at the File system Layer (2)**

- Storage unit of data is blocks
- Determine the physical location of the data
	- ‒ File block number Vs Logical block number
	- Get file block number from file offset (offset/block size)
	- ‒ File block number -> logical block number
- Allocate and prepare info needed by lower components (bio)
- Use generic block layer to submit requests

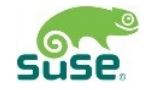

### Block Layer

#### **Block layer key concepts**

- bio structure
- Request queues
- Partition remapping
- Device plugging and unplugging
- Merging and coalescing
- Elevator interface
- I/O schedulers

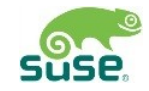

### *bio* **structure**

- Represents in-flight block I/O operations
- Scatter-gather I/O
	- ‒ I/O vectors (bio\_vec)
- Has a pointer to block device
- $\cdot$  ->end io() callback to be used by device driver
- 1MB of data in a single bio (assuming 4k page size)

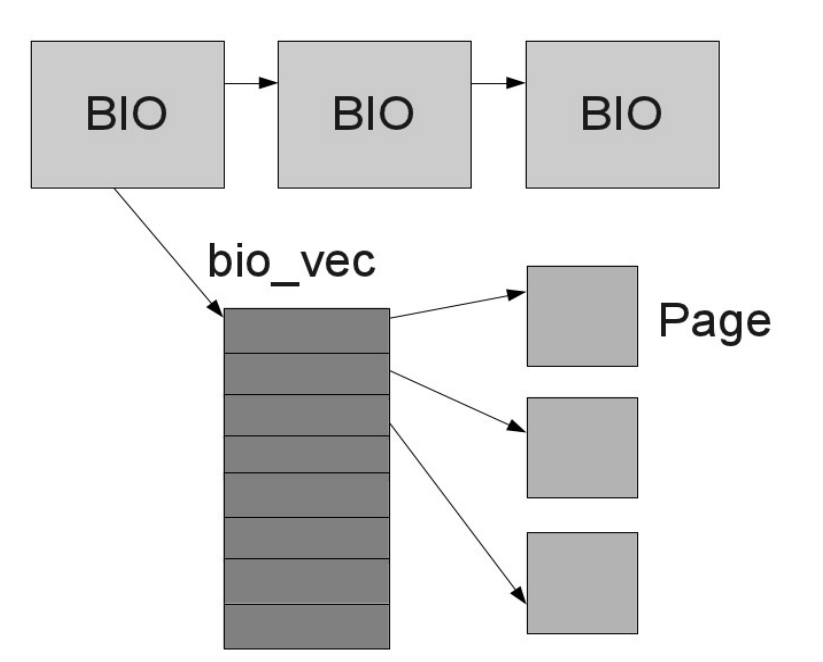

#### **Request queue**

- Per device
- list of pending I/O requests for the device
- Each request has one or more bio's
- Knows which I/O scheduler handles its request
- Device driver specific *->request\_fn*
- Methods for creating new requests and unplugging the device etc.

#### **Relationship between bio, request and request\_queue**

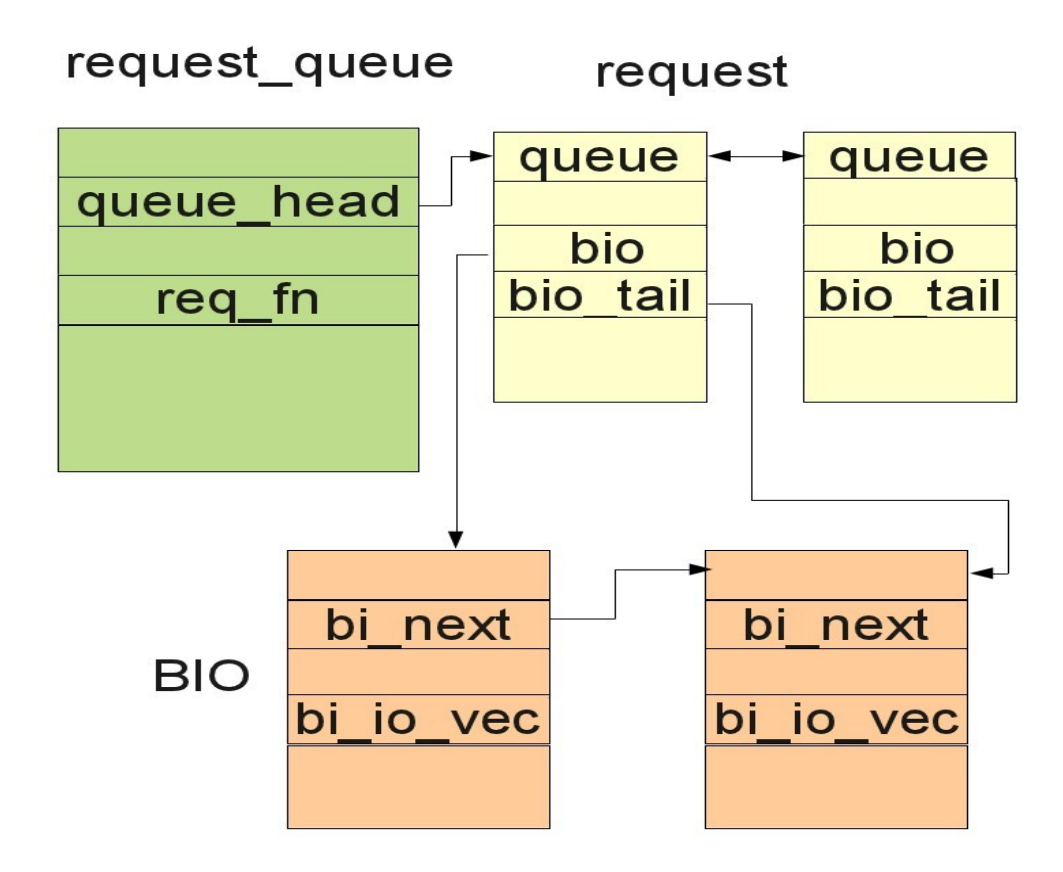

### **Partition remapping**

- Adjusts sector so that sector number is relative to the whole disk
- Sector 'n' of a partition starting at sector 'm' mapped to sector  $m + n$  of the block device.

For e.g. read sector 256 of /dev/sda3

- Ensures correct area is read or written
- Sets block device to block device descriptor of whole disk
- Better scheduling decisions

### **Plugging and unplugging**

- Holds requests, allows build up of requests
- Why plugging?
- Implicit Vs Explicit block device plugging
	- How plugging happens?
	- ‒ Unplug triggers
		- Implicit: unplug thresh, unplug timer elapses (usually 3msec)
		- ‒ Explicit: process finished submitting I/O

#### **Merging and coalescing**

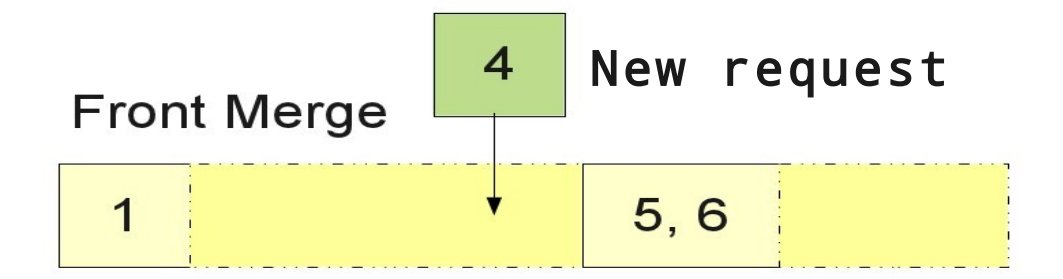

#### **Back Merge**

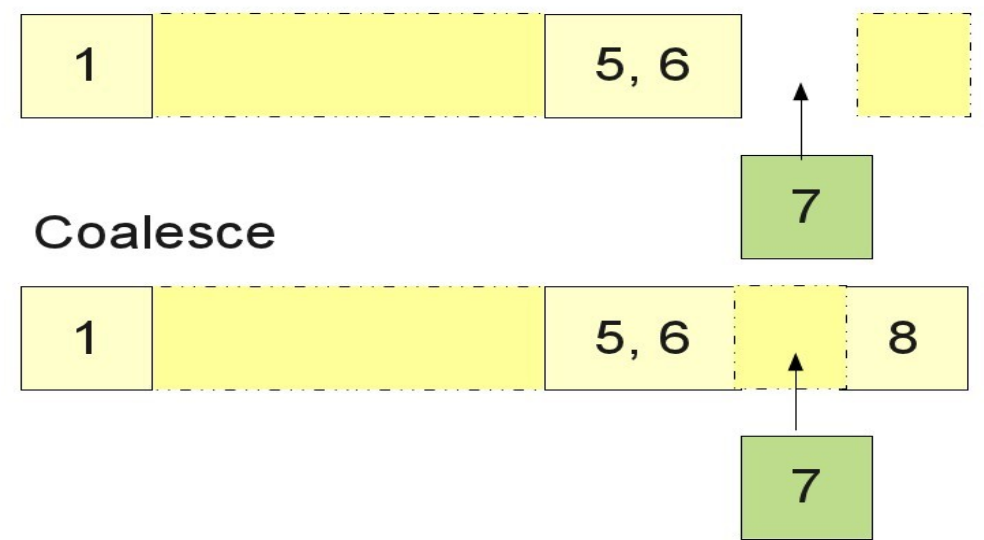

#### **Elevator interface**

- Abstracts IO schedulers
- Provides merge searching and sorting functions
- Maintains a hash table of requests indexed by **endsector** number
	- ‒ Back merge opportunities with constant time lookup
- No front merging
	- ‒ Up to the IO scheduler
- "One-hit" merge cache
	- ‒ stores the last request involved in a merge.
	- ‒ Checks for both front and back-merge possibilities

### **I/O schedulers**

- Algorithms for scheduling and re-ordering I/O operations
	- ‒ Overall throughput Vs starvation
- Registered with the elevator interface
- Implements scheduling policy via a set of methods (elevator\_ops)
- Uses additional queues to classify and sort requests
- Different I/O schedulers: noop, cfq, deadline
- Scheduler can be switched during runtime

/sys/block/<device>/queue/scheduler

### **CFQ I/O Scheduler (default)**

- The default scheduler
- Per-process sorted queues for sync requests
- Queues for async requests (1 per I/O priority)
- Round robin picks a queue, lets it send requests for time-slice, picks another queue...
- Performs some anticipation

#### **I/O request handling at the generic block layer**

- $\cdot$  Gets request from the file system <br/>bio, rw>
- Ensures bio doesn't extend beyond the device
- Gets the request queue of the block device
- Remaps the request if required
- If plugged, attempt merge to plug list
	- ‒ See if the request can be safely merged
		- ‒ Different data direction?
		- ‒ Same device?
	- Call elevator's allow\_merge\_fn

### **I/O request handling at the Elevator layer**

- Find merge opportunities in One-hit cache
- Find a potential merge and attempt merge
- If merge unsuccessful
	- ‒ Call I/O scheduler specific merge\_fn

#### **I/O request handling at the I/O scheduler**

- Elevator layer return merge possibilities or lack of
- Check if the request is merge-able
- I/O scheduler specific ->merged fn method gets invoked
- If not merge-able, allocate a new request instance, fill it with data from bio
- Adds request to plug list if device is plugged
- If not, adds request to the request list
- Kicks the device queue by invoking the ->request fn for that device queue

### **Handling at the device driver (simplified)**

- Device driver specific ->request fn
- Hardware-specific task
- Typical sequence
	- ‒ Reads requests sequentially from the request queue
	- ‒ Starts data transfer
		- ‒ Sends READ/WRITE commands to disk controller
		- ‒ The disk controller raises an interrupt to notify the device driver
	- ‒ Waits for IO completion, invokes end\_io callback
	- ‒ Block layer does the cleanup or wakes up waiting process

#### **Summary**

- We explored different phases an I/O request goes though
- How the request gets handled in different layers
- Learned some concepts that are needed to understand block subsystem
- But... The Devil is actually in the "code" :)

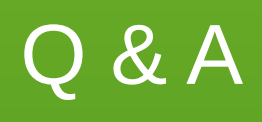

## Thank you.

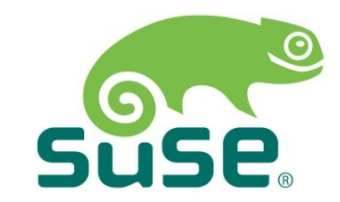

### **Different IO schedulers**

- Noop
	- ‒ Performs merging, but no sorting
	- ‒ Truly random access, Intelligent devices
		- ‒ e.g. flash, ramdisk etc.
- Deadline
	- ‒ assigns to each request a deadline
		- ‒ 500 ms for reads, 5s for writes?
	- ‒ Three queues: Sorted queue, Read FIFO & Write FIFO
	- ‒ Good for server workloads

### **How different layers manage disk data (Units)**

- I/O scheduler and block device drivers => sectors
- $\cdot$  VFS and mapping layer and filesystems  $\Rightarrow$  blocks
- Block device drivers => segments
- $\cdot$  Page cache/Disk cache  $\Rightarrow$  page
	- ‒ As controllers of hardware block devices transfer data in chunks of sectors
	- ‒ Sector: Smallest addressable unit, defined by the device (power of 2, usually 512 bytes)
	- ‒ Page: Fixed-length block of main memory that is contiguous in both physical and virtual memory addressing. Smallest unit of data for memory allocation performed by the OS.
	- ‒ Block: Smallest addressable unit, defined by the OS (power of 2, at least sector size, at most page size)
	- ‒ Buffer: Represents a disk block in memory
	- ‒ Buffer head: struct that describes a buffer

#### Why SUSE Linux Enterprise Server? Alliance Solutions: Server

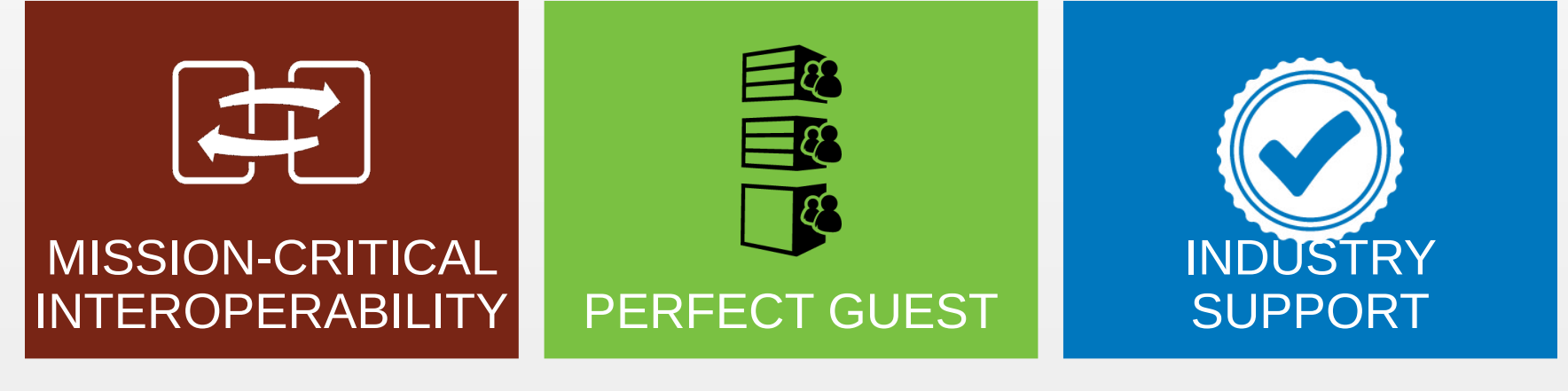

The most **interoperable** Linux for powering **physical**, **virtual, and cloud mission-critical** workloads

**Optimized** to deliver **superior performance** as a guest OS **on leading** cloud-ready **hypervisors**

Broad industry support, with the **most certified ISV applications**  and the **most hardware certifications.**

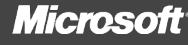

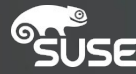

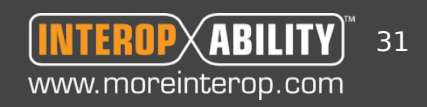

#### Why SUSE? Engineering Excellence

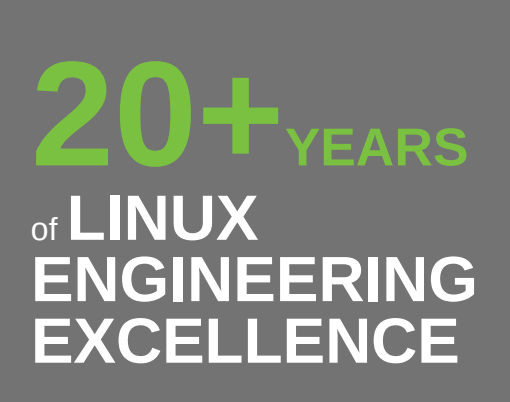

SLES was the first enterprise Linux distribution

#### **MICROSOFT RECOMMENDED**

The **ONLY** Linux recommended by Microsoft is SUSE Linux Enterprise **Server** 

#### **SAP**

**70%+**

Instances of SAP applications running on Linux run on SUSE Linux Enterprise Server

#### **MAINFRAMES**

**80%+**

Instances of Linux running on mainframes run on SUSE Linux Enterprise Server

#### **HIGH PERFORMANCE COMPUTING**

**50%**

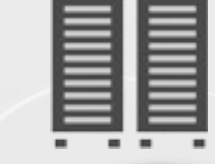

**KERNEL DEVELOPMENT**

**TOP 3**

Where employees consistently rank among contributors to Linux kernel. SUSE employs 400 Linux developers.

#### **BROAD PLATFORM COVERAGE**

#### **ARCHITECTURES**

SUSE Linux Enterprise Server runs on five architectures, from x86 to mainframe **5**

#### **UNIFIED SUPPORT**

Available for SUSE Linux Enterprise Server and Red Hat Linux

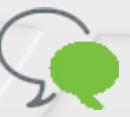

**+HPC** on Linux uses<br> **SUSE** Linux Enterpri SUSE Linux Enterprise Server

#### Why SUSE? Broad Ecosystem

**PARTNER ECOSYSTEM 5000+ EMBERS THINA &** 

#### **CERTIFIED HARDWARE 13500+**

Hardware systems certified and supported on SUSE Linux Enterprise more than any other Linux distribution

#### **SOLUTION PROVIDERS & SYSTEM INTEGRATORS**

**320 V** directlers **320** 

#### **CERTIFIED APPLICATIONS**

ISV certifications—more than **8500**

twice as many as Red Hat **+**

#### **TECHNOLOGY PARTNERS**

**130 If** so tware and **hardware** ven hardware vendors

#### **INTEROPERABILITY**

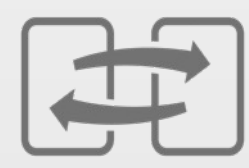

Part of company-wide mission

#### **CERTIFIED PRODUCTS**

**2000**

SUSE Linux Enterprise products cer ified SUSE<br>cel ifie

**TRAINING PARTNERS 600**

**SAP** 

**D©LL** Microsoft IBM. **AMDA**  $($ intel $)$ 

**vm**ware<sup>®</sup>

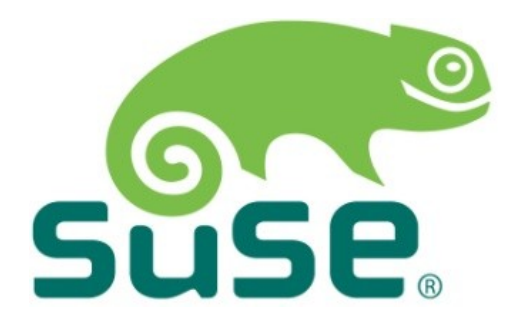

**Corporate Headquarters** Maxfeldstrasse 5

90409 Nuremberg Germany

+49 911 740 53 0 (Worldwide) [+www.suse.com](http://www.suse.com/)

Join us on: [www.opensuse.org](http://www.opensuse.org/)

This document could include technical inaccuracies or typographical errors. Changes are periodically made to the information herein. These changes may be incorporated in new editions of this document. SUSE may make improvements in or changes to the software described in this document at any time.

#### **Copyright © 2011 Novell, Inc. All rights reserved.**

All SUSE marks referenced in this presentation are trademarks or registered trademarks of Novell, Inc. in the United States. All third-party trademarks are the property of their respective owners.

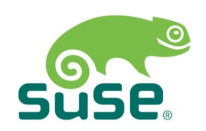